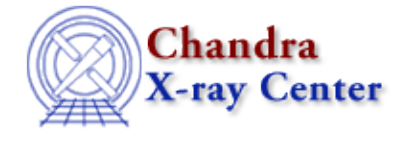

URL[: http://cxc.harvard.edu/ciao3.4/paramio\\_api.html](http://cxc.harvard.edu/ciao3.4/paramio_api.html) Last modified: December 2006

*AHELP for CIAO 3.4* **pgets** Context: paramio

*Jump to:* [Description](#page-0-0) [Examples](#page-0-1) [See Also](#page-1-0)

### **Synopsis**

Read/write individual parameter values from S−Lang.

## **Syntax**

```
Integer_Type pgetb( paramfile, param )
Short_Type pgets( paramfile, param )
Integer_Type pgeti( paramfile, param )
Float_Type pgetf( paramfile, param )
Double_Type pgetd( paramfile, param )
String_Type pgetstr( paramfile, param )
pputb( paramfile, param, Integer_Type intval )
pputs( paramfile, param, Short_Type shortval )
pputi( paramfile, param, Integer_Type intval )
pputf( paramfile, param, Float_Type floatval )
pputd( paramfile, param, Double_Type doubleval )
pputstr( paramfile, param, String_Type stringval )
```
## <span id="page-0-0"></span>**Description**

These functions provide read and write access to individual parameter values for a tool. Unlike the generic pget() and pset() routines provided by paramio, these functions typecast the variable into the given type.

As with all the paramio routines, the PF\_Errno variable is set to 0 on success, or on error it is set to one of the error codes listed in the paramio documentation.

# <span id="page-0-1"></span>**Example 1**

```
chips> require("paramio")
chips> err = pgetd( "dmextract", "sys_err" )
chips> print(err)
\Omegachips> print(typeof(err))
Double_Type
```
pgetd() is used to return the value of the sys\_err parameter of dmextract as a double.

Note that the require("paramio") line only needs to be issued once per ChIPS/Sherpa session.

### **Example 2**

```
chips> vali = pgeti( "dmextract", "verbose" )
chips> vals = pgets( "dmextract", "verbose" )
chips> vald = pgetd( "dmextract", "verbose" )
chips> valstr = pgetstr( "dmextract", "verbose" )
chips> vmessage( "i=%d s=%d d=%f str=%s", vali, vals, vald, valstr )
i=0 s=0 d=0.000000 str=0
chips> typeof(vali)
Integer_Type
chips> typeof(vals)
Short_Type
chips> typeof(vald)
Double_Type
chips> typeof(valstr)
String_Type
```
Here we get the value of the "verbose" parameter as an integer, short, double, and string.

#### <span id="page-1-0"></span>**See Also**

*concept* parameter *modules* paramio *paramio* paccess, paramclose, paramopen, pget, plist\_names, pquery, pset, punlearn *tools* dmhistory, dmkeypar, dmmakepar, dmreadpar, paccess, pdump, pget, pline, plist, pquery, pset, punlearn

The Chandra X−Ray Center (CXC) is operated for NASA by the Smithsonian Astrophysical Observatory. 60 Garden Street, Cambridge, MA 02138 USA. Smithsonian Institution, Copyright © 1998−2006. All rights reserved.

URL: [http://cxc.harvard.edu/ciao3.4/paramio\\_api.html](http://cxc.harvard.edu/ciao3.4/paramio_api.html) Last modified: December 2006